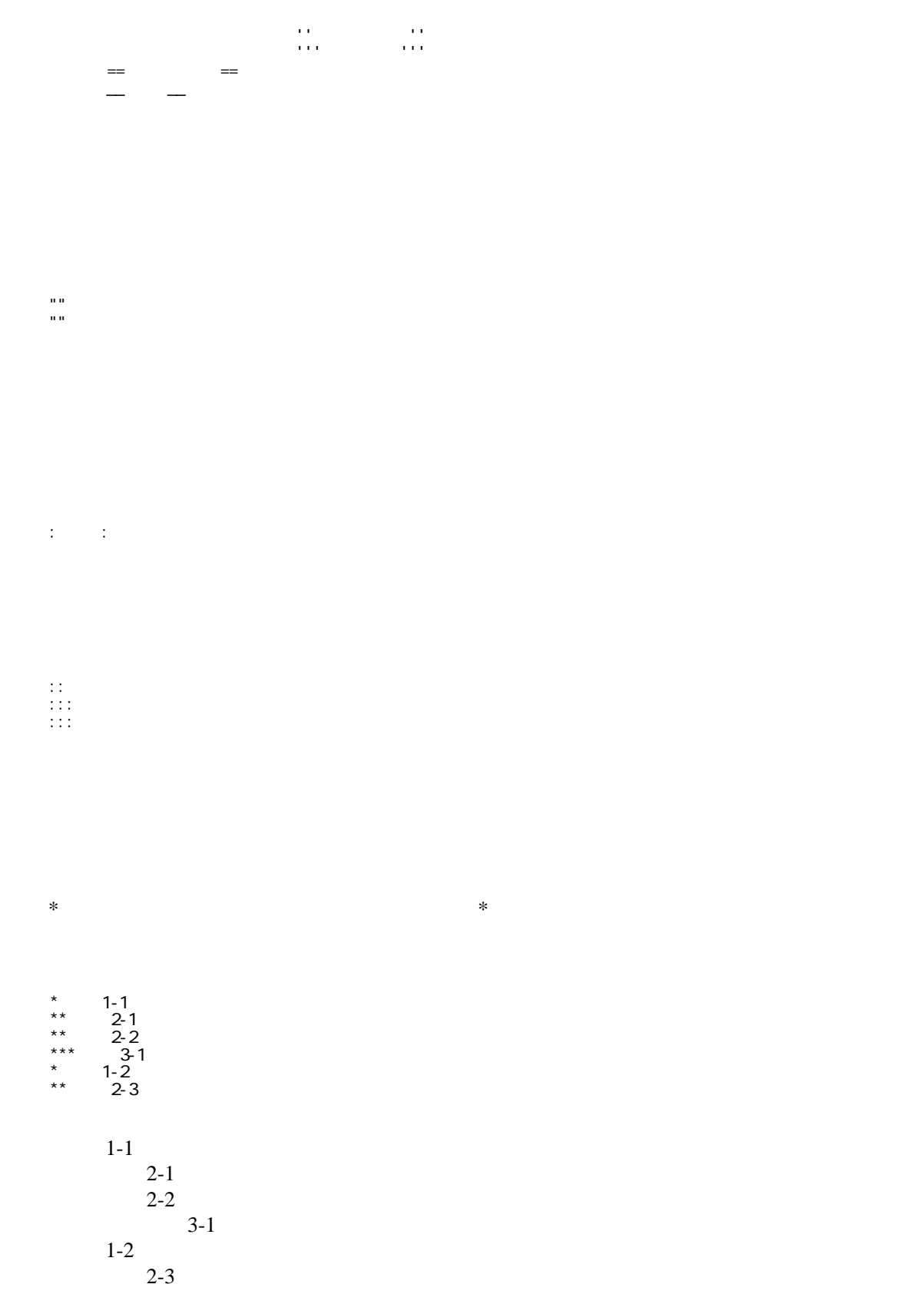

行を + ではじめると番号付きリストになります。

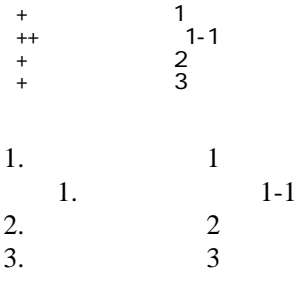

CSV <sub>1</sub>

 ,1-1,1-2,1-3 ,2-1,2-2,2-3

| . .               | L – 7<br><b>__</b> | $1 - 2$ |
|-------------------|--------------------|---------|
| $\bigcap$<br>- 4- | $2 - 2$            | $2 - 3$ |

 $\mu$ 

----

 $\prime\prime$ 

## InterWiki

[InterWikiName](http://www.nhao.go.jp/~ishida/wiki.cgi/Translation?page=InterWikiName) URL URL

行頭に ---- と書くと水平線になります。

 \*[Google|http://www.google.co.jp/search?hl=ja&btnG=Google+%8C%9F%8D%F5&lr=lang\_ja&q=] sjis \*[YukiWiki|http://www.hyuki.com/yukiwiki/wiki.cgi?] euc

 [[YukiWiki:Perl]] [[Google:Perl]]

 $[$ [ $Gogl e$   $|Gogl e$ : Perl]]

## Keyword

[Keyword](http://www.nhao.go.jp/~ishida/wiki.cgi/Translation?page=Keyword) **Example 2018** 

 $OK$ 

**URL Wiki** 

 \*[Google|http://www.google.co.jp] \*[[Wiki|Wiki ]]

Header Footer Menu

EditHelper